### Memory Management

#### [juha.jarvensivu@tut.fi](mailto:juha.jarvensivu@tut.fi)

### Content and goals

- *Basics of memory usage in mobile devices*
	- Static and dynamic allocation
	- Managing memory organization
- Memory management in Mobile Java
- Memory management in Symbian OS
- Summary

### Content and goals

- Basics of memory usage in mobile devices
	- *Static and dynamic allocation*
	- Managing memory organization
- Memory management in Mobile Java
- Memory management in Symbian OS
- Summary

### Static allocation

- Simplest case (in practice usually allocated in heap, but without programmer interventions)
- Variable is statically allocated to a certain location in the memory

int x;

}

```
int * pointer_to_static()
{
  static int y;
```
- return & y;
- Restrictions regarding e.g. information hiding, etc.
- **String literals**

## **Stack**

- Home for transient objects
	- Allocation and deallocation is automatic
	- No need to make an explicit operating system call for memory
- References and sharing of data problematic

```
// THIS IS NEGATIVE EXAMPLE
int * pointer_to_int()
```
int y; return & y; }

{

### Example

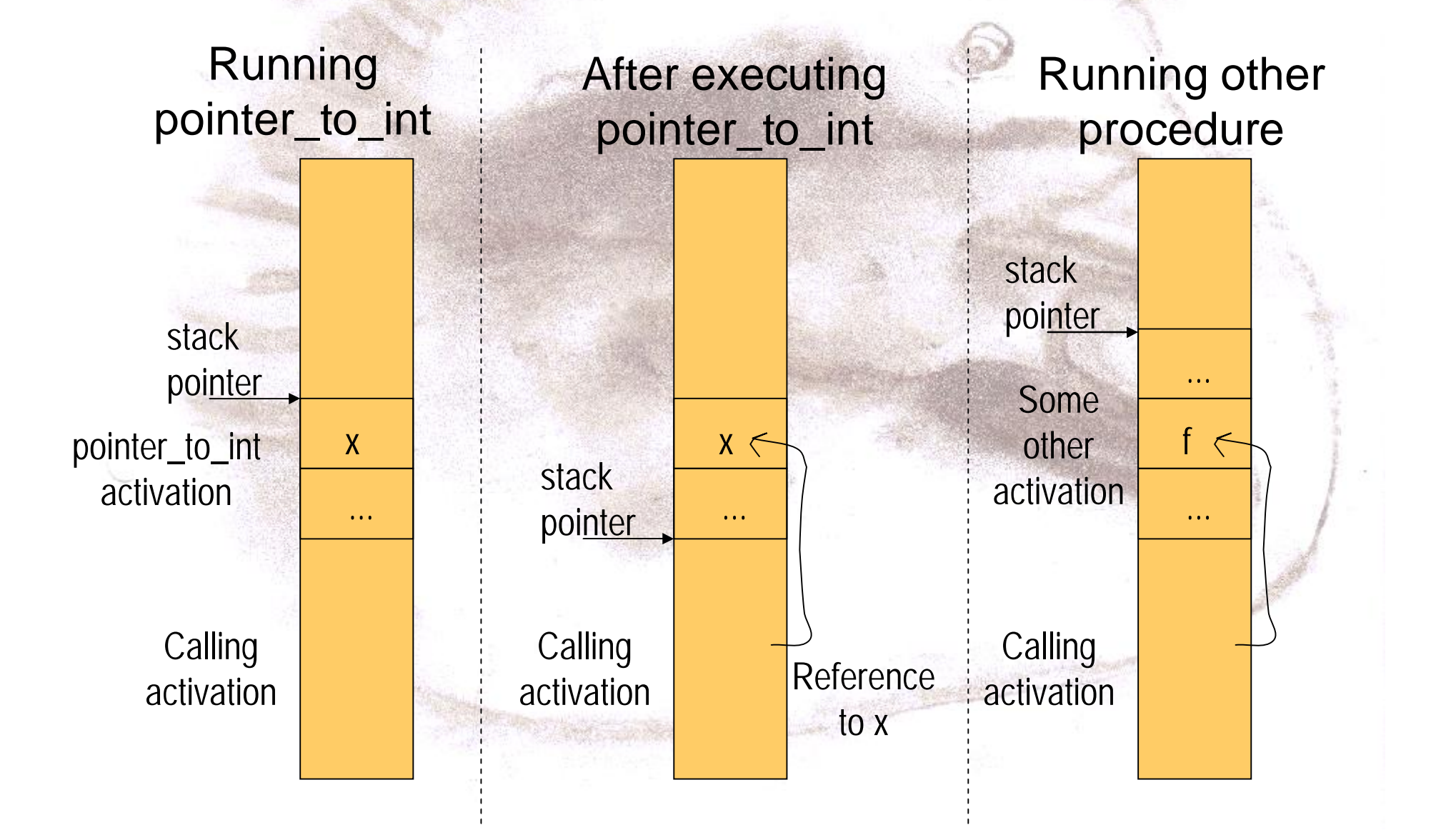

## **Heap**

- Home for long-living objects
	- Sharing is less problematic than with stack-based variables, but errors can still occur
	- Large or global objects/data/variables that are needed in all phases of the program
- Reference passing commonly advocated in mobile setting
- Management of creation and deletion required

int \* pointer\_to\_int()

{

}

return new int(0);

## Example

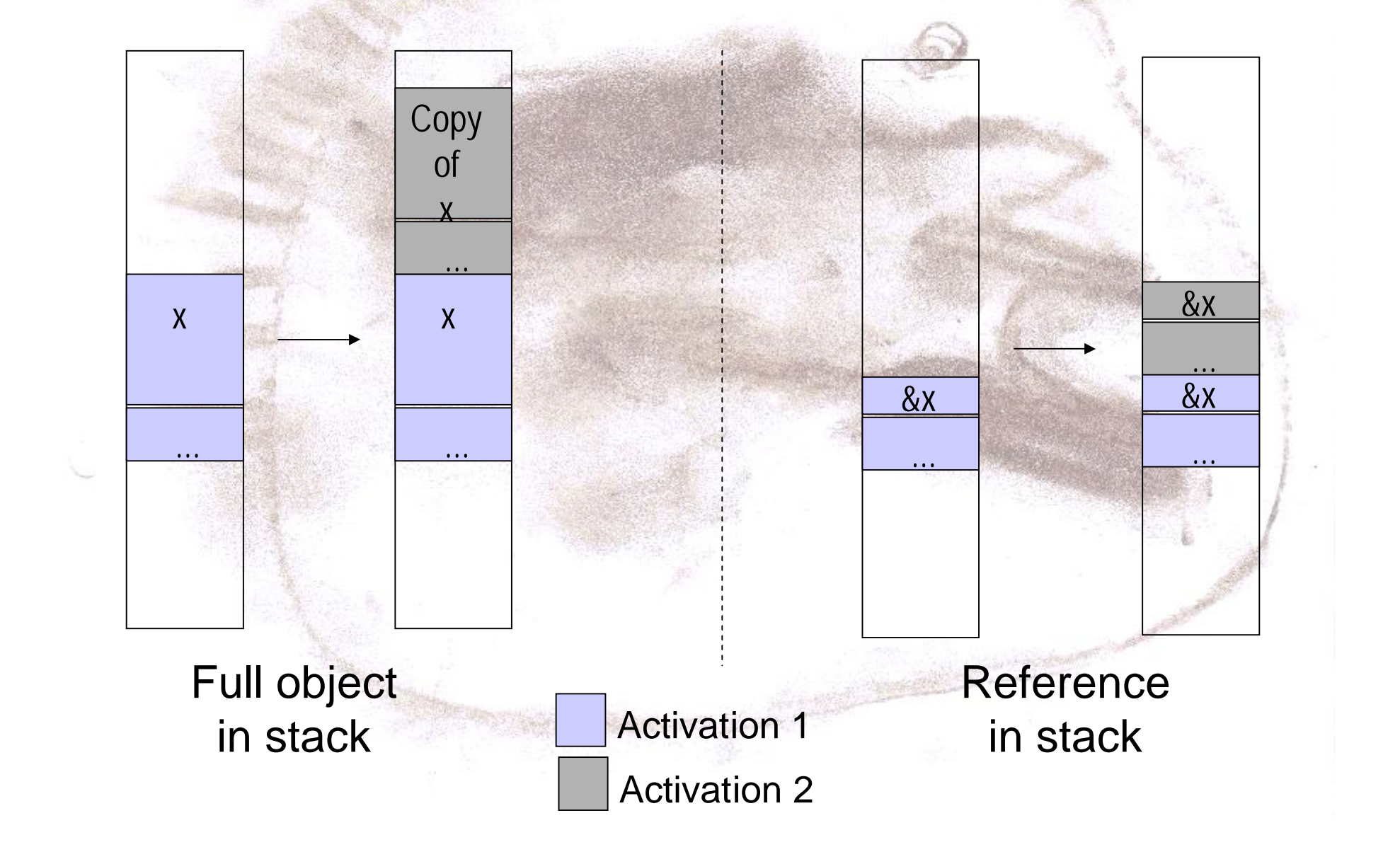

### Content and goals

• Basics of memory usage in mobile devices

– Static and dynamic allocation

– *Managing memory organization*

- Memory management in Mobile Java
- Memory management in Symbian OS
- Summary

#### Managing memory organization

- Principle: Use the simplest data structure that offers the necessary operations
	- Consider linear data structures
- Consider other means of benefitting from memory layout (some basic principles to follow)
- Consider packing

### Non-linear and linear data structure

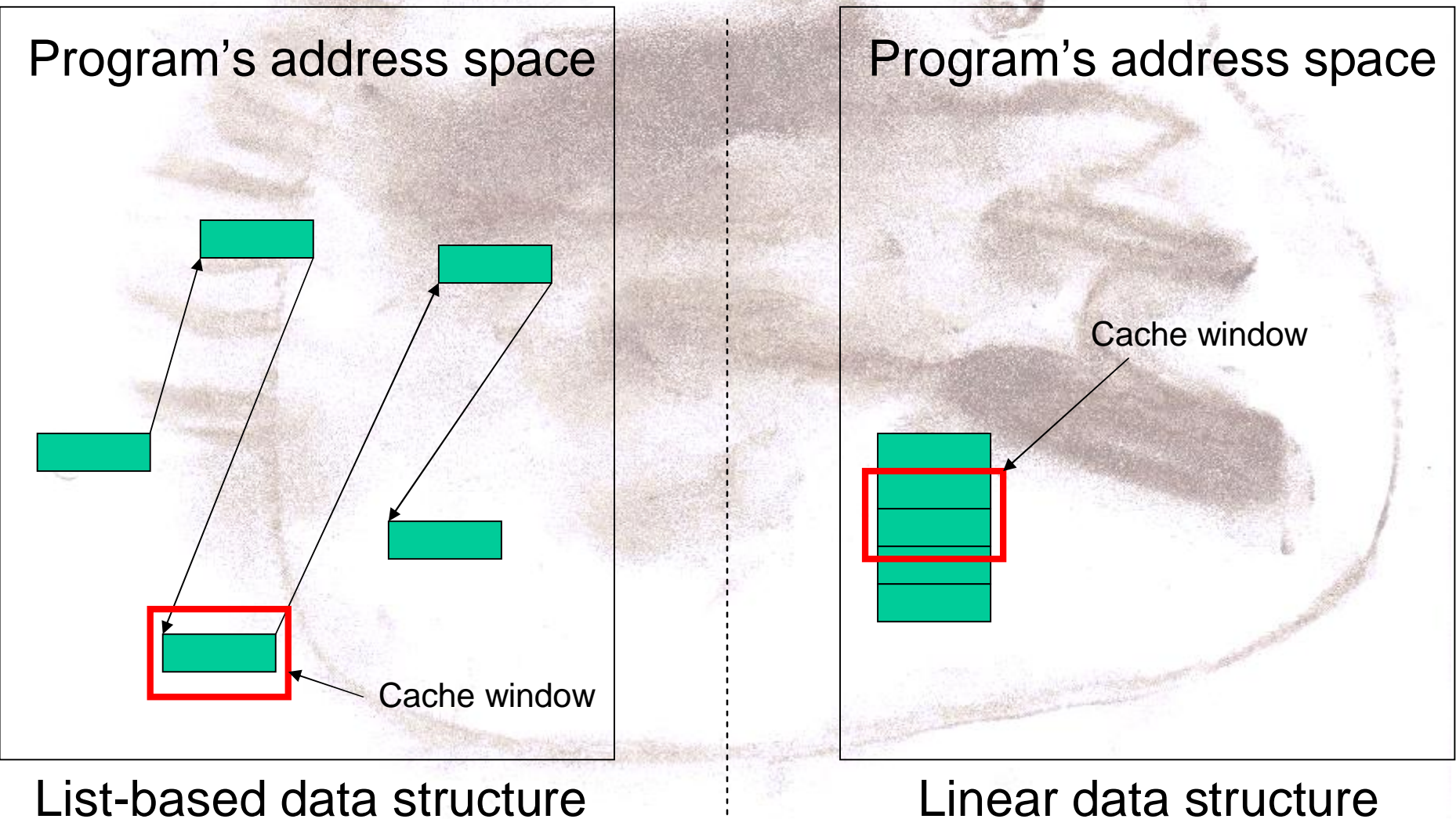

#### Benefits of linear data structures

- Less fragmentation
- Less searching overhead
- Design-time management
- Cache improvement
- Monitoring
- Index use less memory than reference

### Basic Principles

- Allocate all memory at the beginning of a program
- Allocate memory for several items even if you only need one
- Use standard allocation sizes
- Reuse objects (pool of free objects)
- Release early, allocate late
- Use permanent storage or ROM when applicable
- Avoid recursion

### Consider packing

- Use compression with care
- Use efficient resource storage format
- Consider word alignment

struct S { struct S { char b; // boolean char b; // boolean int i; char c; char c; int i; } }

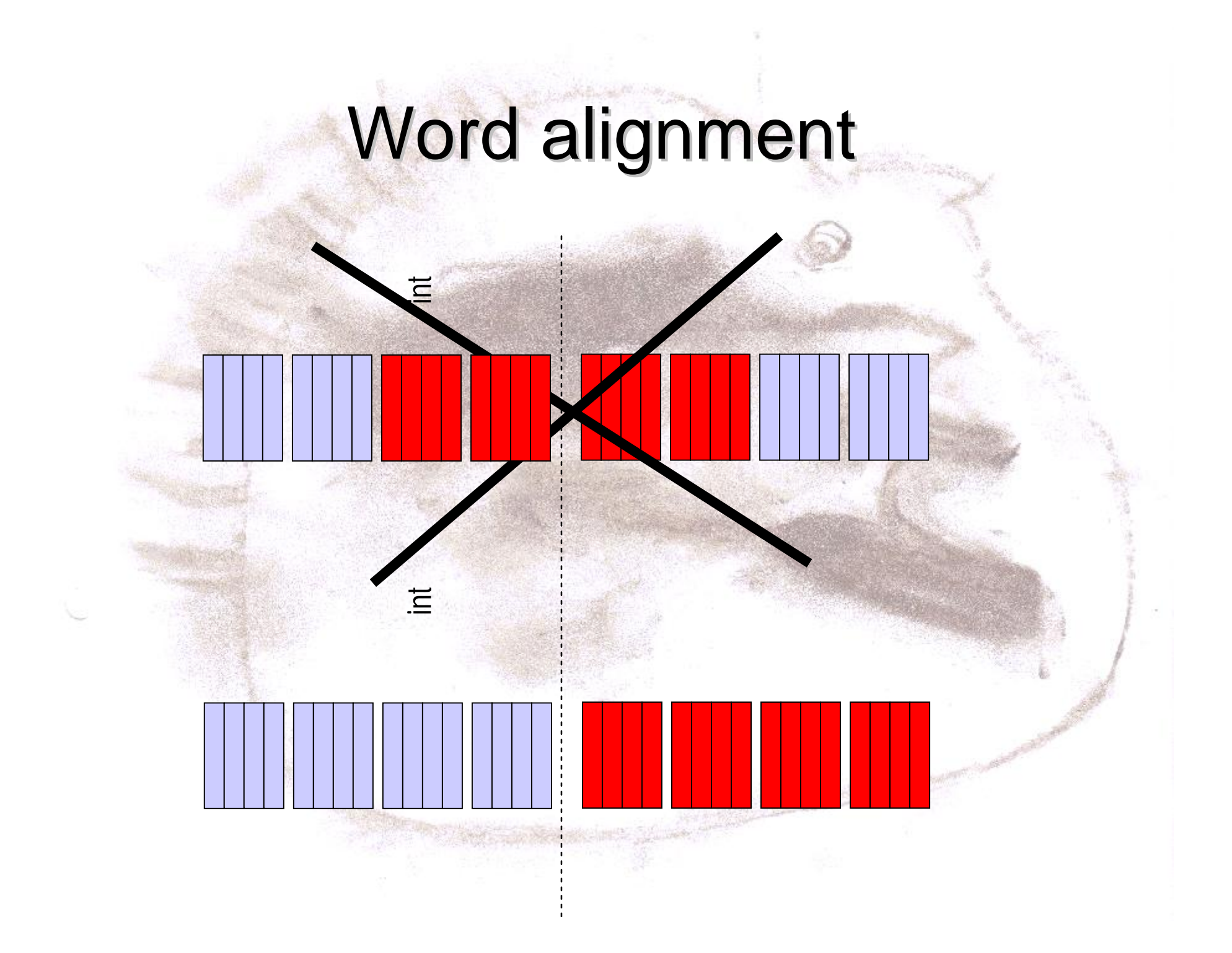

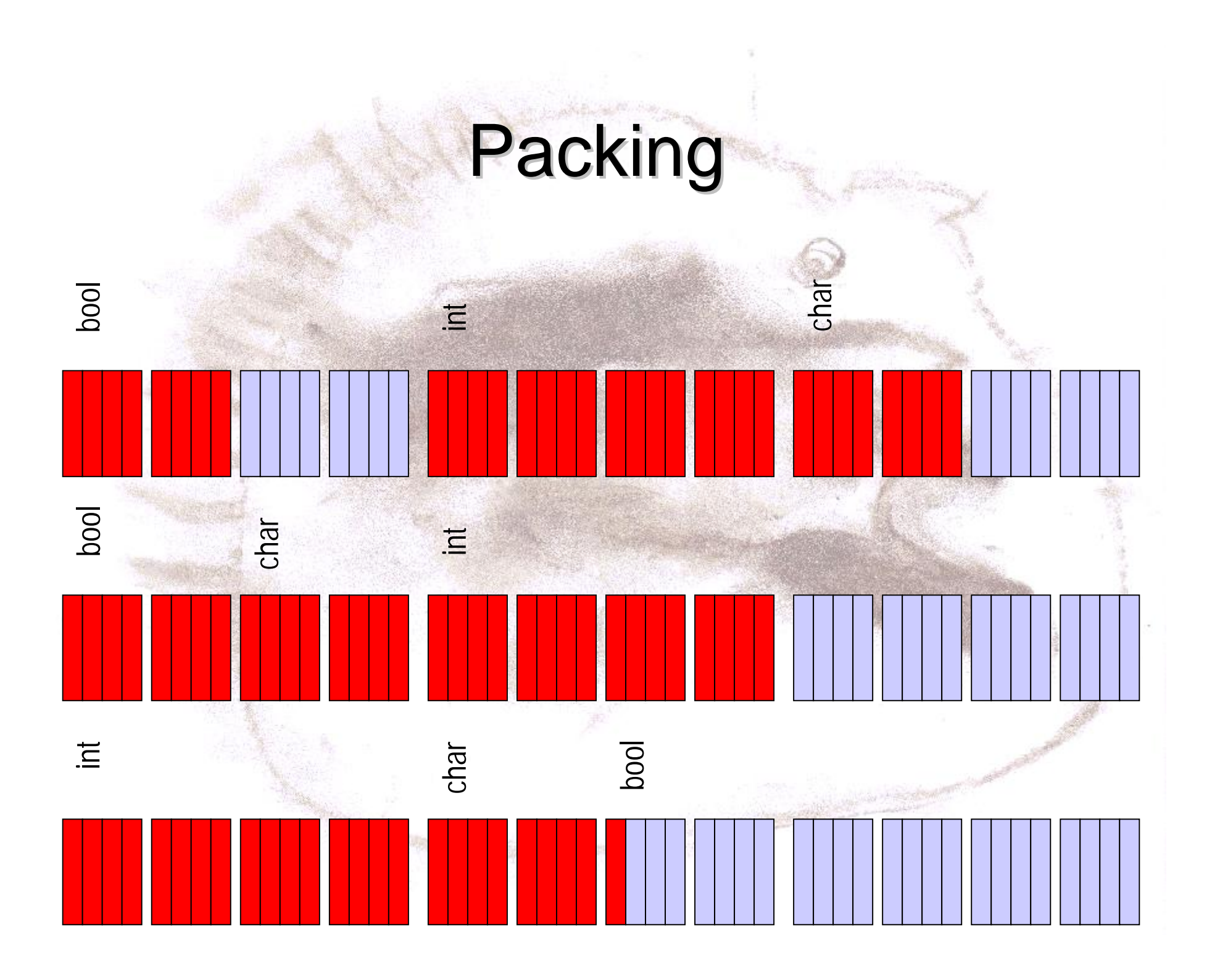

### Content and goals

• Basics of memory usage in mobile devices

– Static and dynamic allocation – Managing memory organization

- *Memory management in Mobile Java*
- Memory management in Symbian OS
- Summary

### **Motivation**

public void push(Object e) { ensureCapasity(); // Check slots count elements[size++] = e;

public Object pop() { if (size  $== 0$ ) throw new EmptyStackException(); return elements[--size];

Ok?

}

}

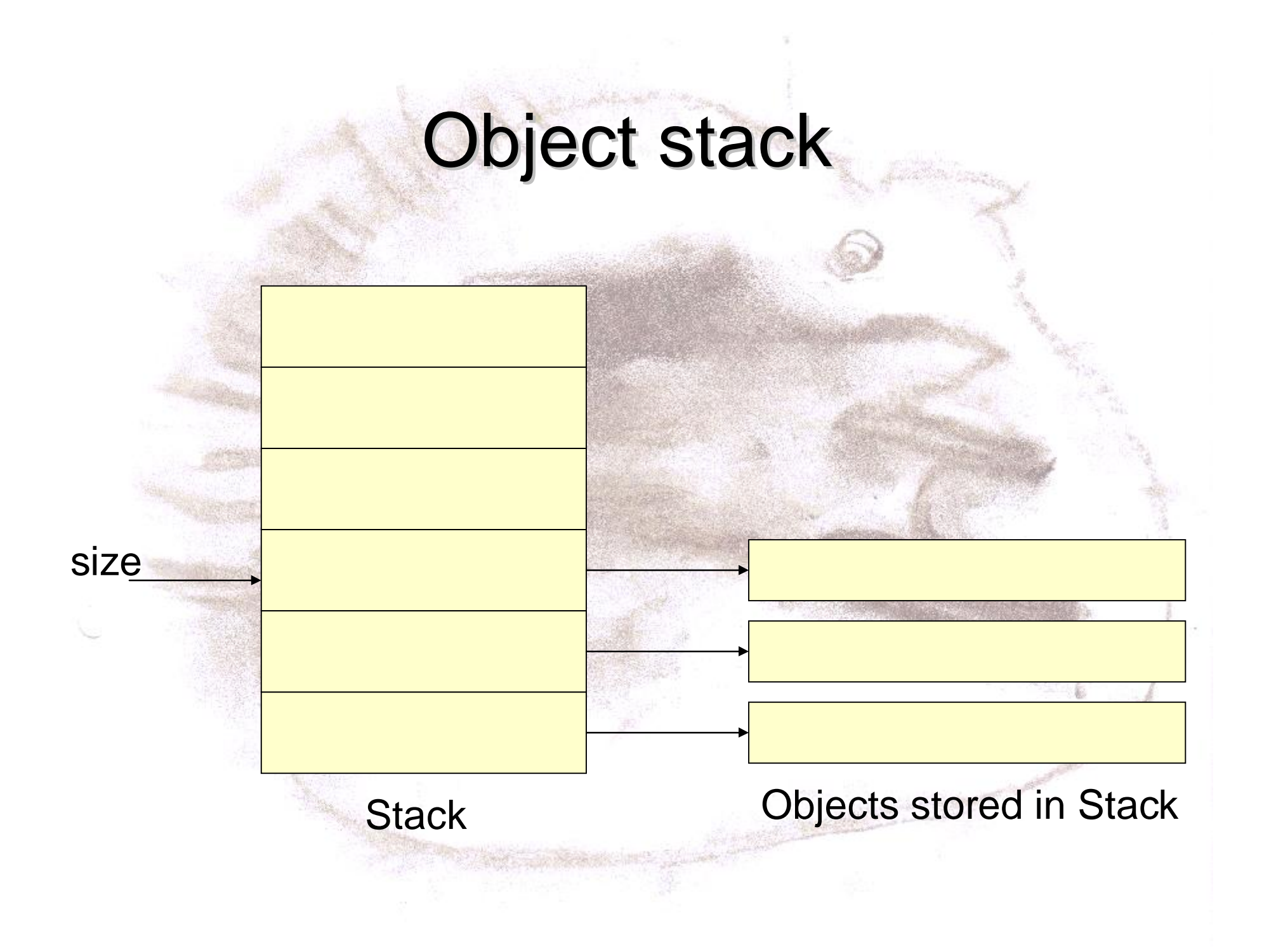

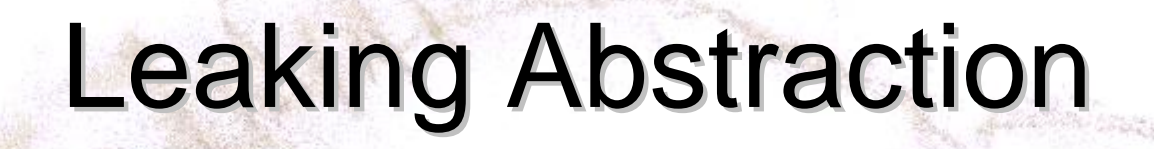

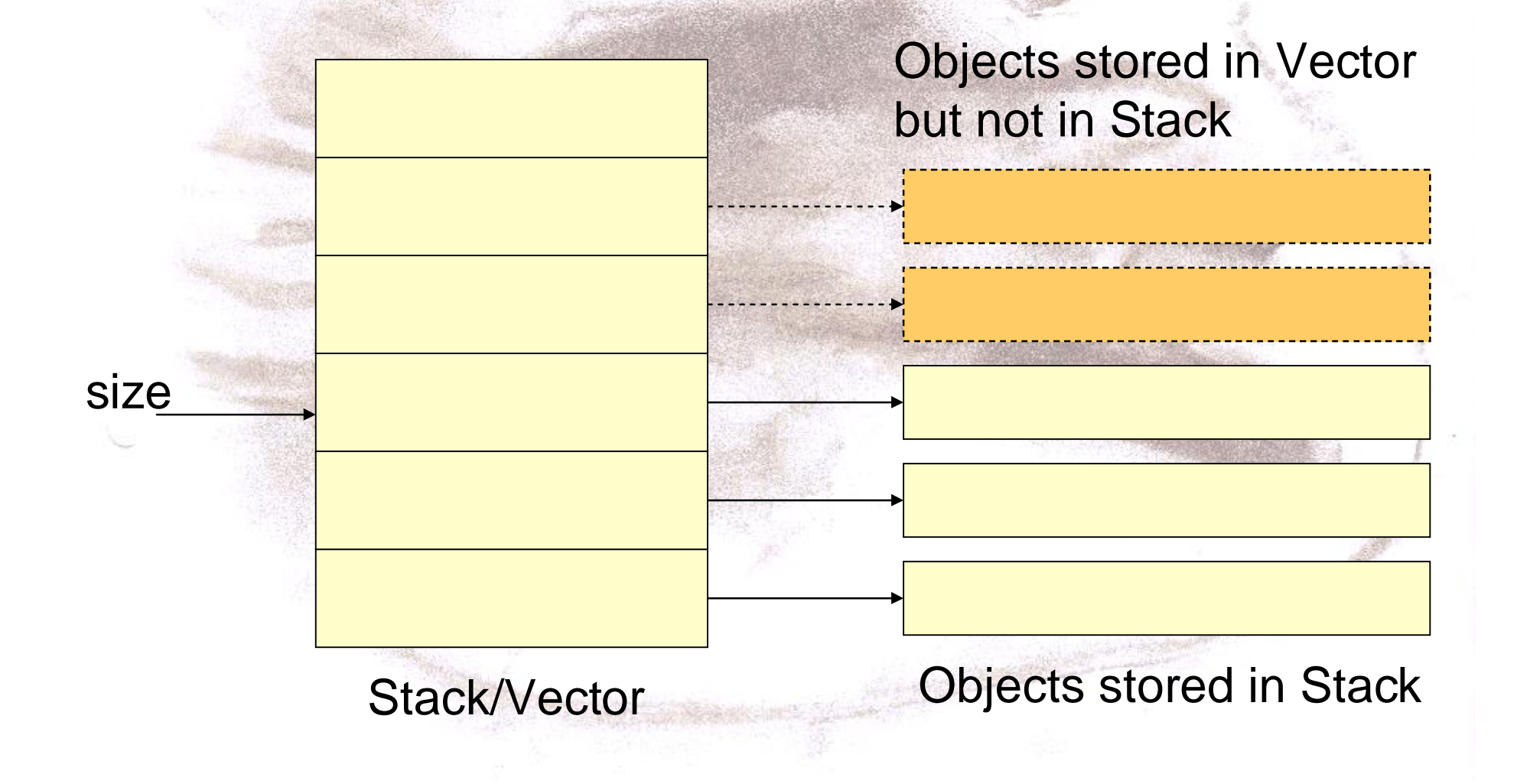

# Upgrade

public Object pop() { if  $(size == 0)$ throw new EmptyStackException(); Object result = elements[--size];  $elements[size] = null;$ return result;

}

### Rules of Thumb

- Avoid small classes
- Avoid dependencies
- Select size when relevant and manage vector/string usage
- Consider using array vs. using vector
- Use stringBuffer when possible
- Manage class and object structure
- Generate less garbage
- Consider obfuscation
- Handle array initialization

### Example 1

```
static final int SIZE = 2000;
```
}

```
private void arrayImp() {
  numbers = new int[SIZE];
 for (int i = 0; i < SIZE; i++) { numbers[i] = i; }
```

```
private void vectorImp() {
 numberV = new Vector(SIZE);
 for (int i = 0; i < SIZE; i++) { numberV.addElement(new Integer(i)); }
}
```

```
private void vectorImpSimple() {
 numberV2 = new Vector(); // Default size
 for (int i = 0; i < SIZE; i++) { number V2.addElement(new Integer(i)); }
}
```
# Results

- ArrayImp (minimal overhead)
	- Bytes: 8016
	- Objects: 1
- VectorImp (integers wrapped to objects)
	- Bytes: 40000
	- Objects: 2002
- VectorImpSimple (failures in guessing the size)
	- Bytes: 52000
	- Objects: 2010

[Hartikainen: Java application and library memory consumption, TUT, 2005]

### Example 2

```
static final int AMOUNT = 100;
```

```
public void useString() {
  String s = for(int i = 0; i < AMOUNT; i++) {
    s = s + "a";
```
}

}

```
public void useStringBuffer() {
  String s = StringBuffer sb = new StringBuffer(AMOUNT);
  for(int i = 0; i < AMOUNT; i++) {
     sb = sb.append("a");
  }
  s = sb.toString();
}
```
### Results

• UseString (simplest) – Bytes: 39000 – Objects: 450 • UseStringBuffer (optimized) – Bytes: 304 – Objects: 5

[Hartikainen: Java application and library memory consumption, TUT, 2005]

### Content and goals

- Basics of memory usage in mobile devices
	- Static and dynamic allocation
	- Managing memory organization
- Memory management in Mobile Java
- *Memory management in Symbian OS*
- Summary

## Naming Conventions

- Class names start with C
- Kernel class names start with D
- Type names start with T
- **Mixin class names start with M**
- Enumerated class names start with E
- Resource names start with R
- Method names start with a capital letter
- Names of methods that can throw an exception end with L (or LC)
- Simple getters and setters reflect the name of the variable
- Instance variable names begin with i
- Argument names begin with a
- Constant names begin with K
- Automatic variable names begin with lower-case letters

### **Descriptors**

Symbian way of using strings

\_L("Hello"); (depreciated except in demos and debugging) \_LIT(KHelloRom, "Hello"); // String in program binary.

TBufC<5> HelloStack(KHelloRom); // Data in thread stack.

HBufC\* helloHeap = KHelloRom.AllocLC(); // Data in heap.

• Guards against overflows

char userid[8]; // Vanilla C++ strcpy(userid, ["santa.claus@northpole.org"\)](mailto:santa.claus@northpole.org"));

TBuf<8> userid; // Symbian userid = [\\_L\("santa.claus@northpole.org"\);](mailto:_L("santa.claus@northpole.org"))

### Some memory layouts

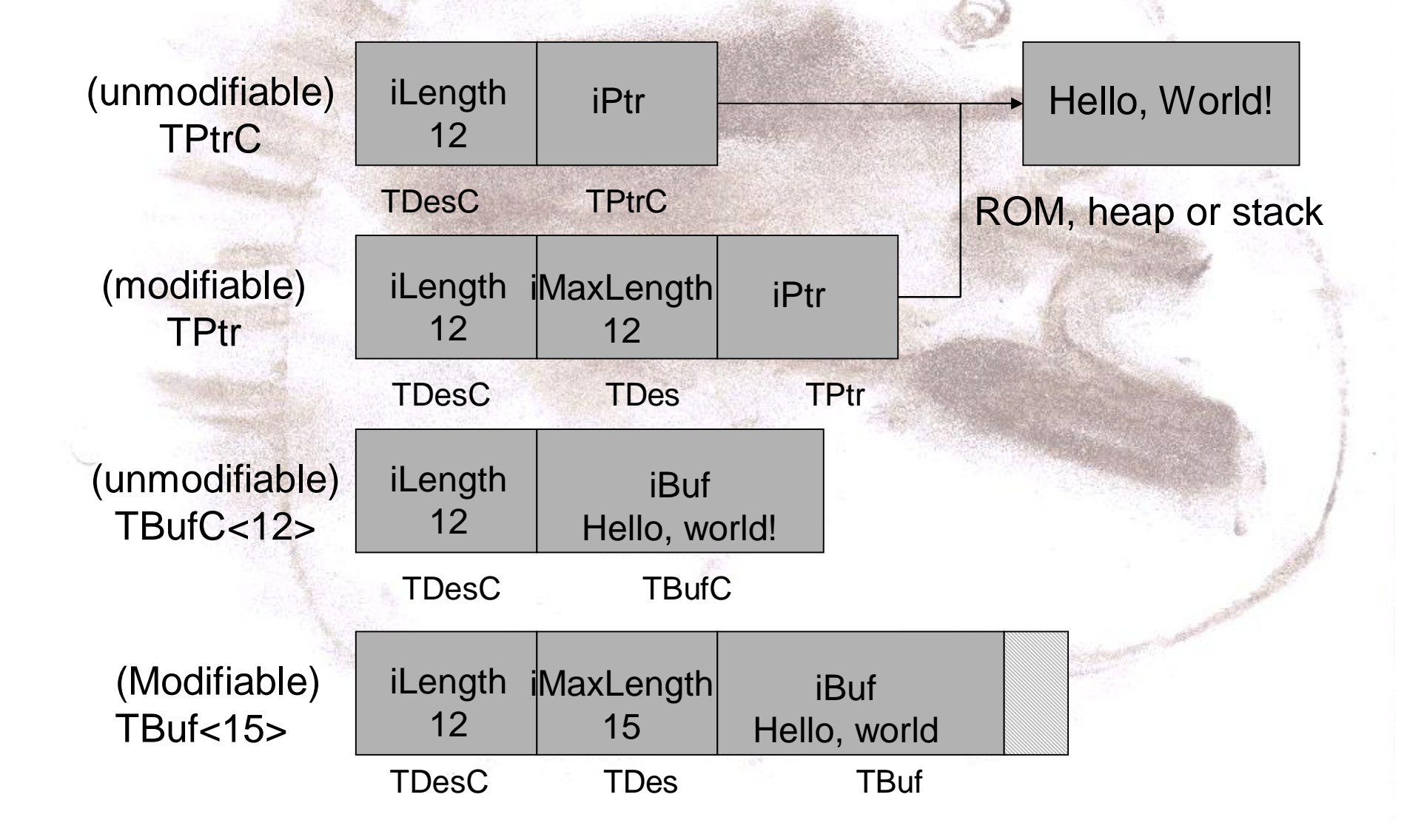

# Using Descriptors

- Use descriptors rather than degenerate to Ttext\* format
- Use TDesC& for arguments
	- Light-weight
	- Safe (no accidential modifiction)
	- Any descriptor can be passed
- Use **new** only with HBufC
	- Reserve others from stack
- **Type casting is possible** 
	- HBufC::Des
	- TPtr, TDesC::Alloc
	- HBufC \*

### **Exceptions**

#### TRAPD(error, BehaveL()); // *try*

}

// Exception handler if (error != KErrNone) { // *catch* if (error == KErrNotSupported) {...} if (error == KErrUnknown) {...}

User::Leave(KOutOfMemory); // *throw*

### Exceptions and Allocation

- All memory allocations use an overridden version of **new** operator
- $c = new$  (ELeave) CMyClass();
- Corresponding method

 $c = new$  CMyClass(); if (!c) User::Leave(KOutOfMemory); return c;

#### Problem: What happens to automatic heap-based variables in an exception?

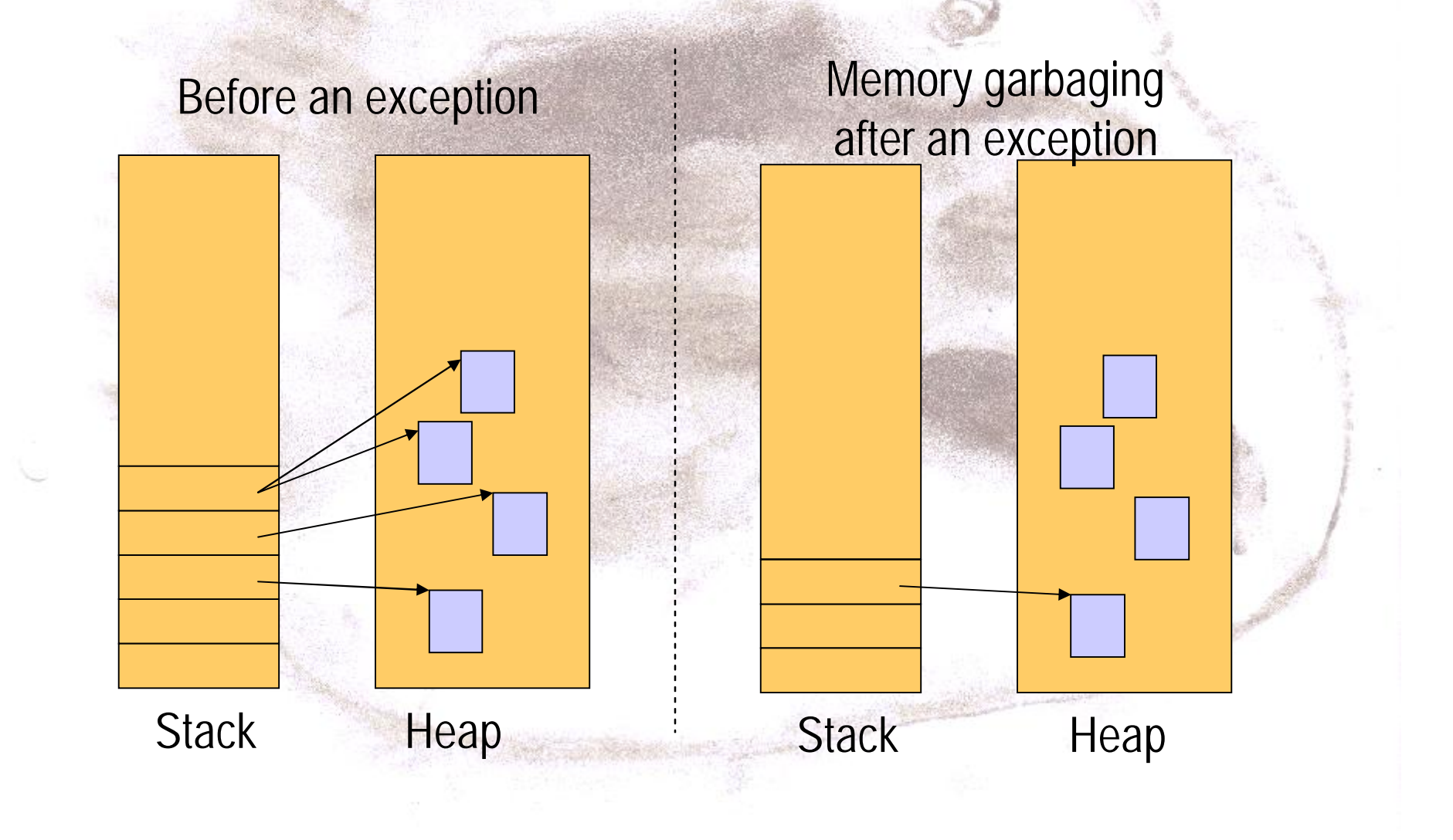

### Cleanup Stack – An Auxiliary Data Structure

Cleanup stack enables deallocation during an exception

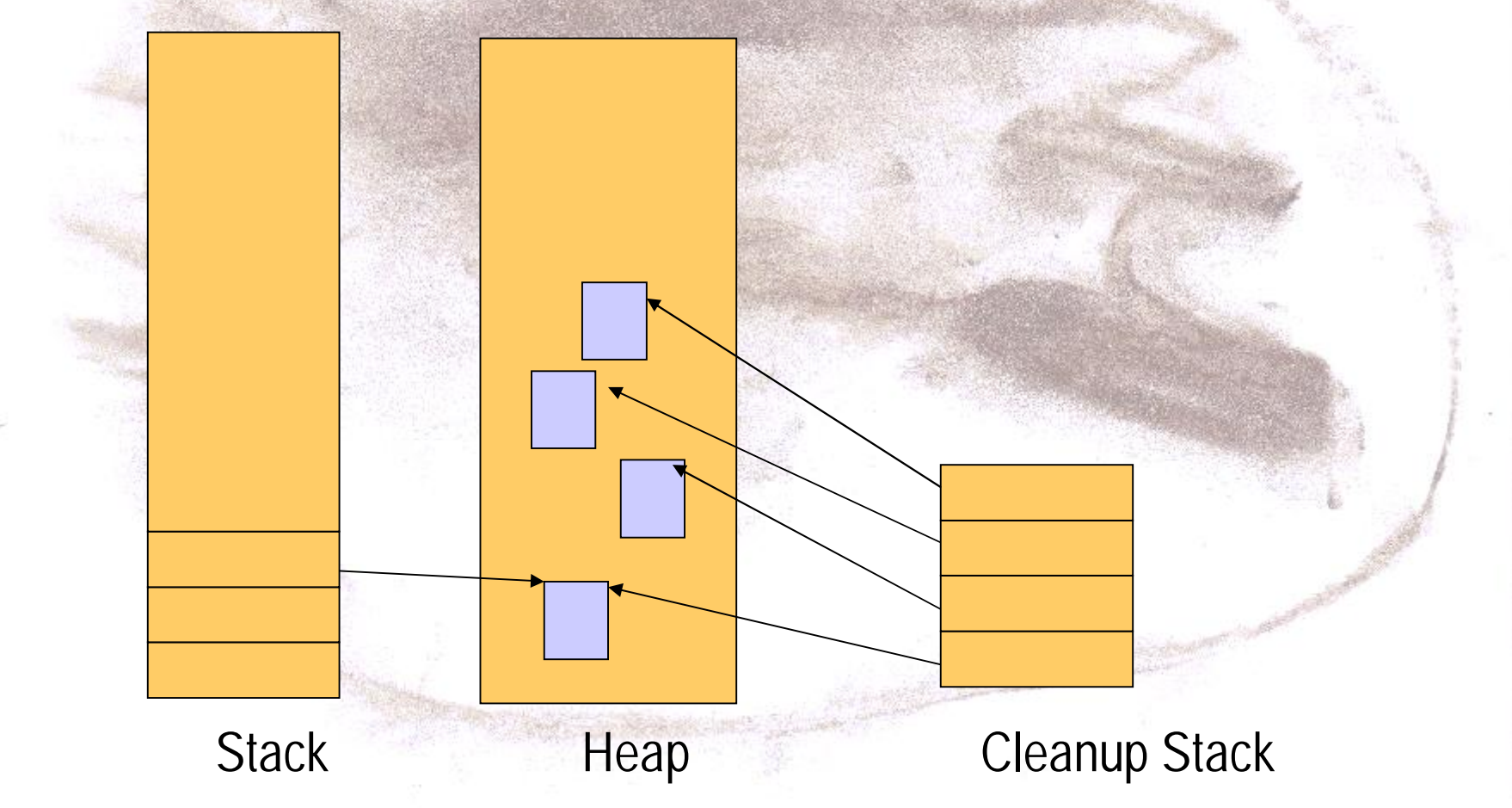

# Using Cleanup Stack

- A programmer responsiblity
- Only for automatic variables, never for others

 $CMyClass * c = new CMyClass();$ CleanupStack::PushL(c) c->DoSomethingL(); //... c is used CleanupStack::Pop(); // c delete c;  $c = 0;$ 

- Classes derived from CBase get their destructor called, for others only memory is deallocated
- Also other actions (e.g. CleanupStack::ClosePushL(file);)

#### Two-Phase Construction

- Cleanup stack cannot help in the creation of objects
- Therefore, actual constructor should never fail, and problematic aspects should be executed only after a reference to the object has been pushed to the cleanup stack

CData  $*$  id = new (ELeave) CData(256); CleanupStack::PushL(id); id->ConstructL();

### Shorthands

CItem::NewL() { CItem \* self = new (ELeave) CItem; CleanupStack::PushL(self); self->ConstructL(); CleanupStack::Pop(); // self return self;

}

CItem::NewLC() { CItem \* self = new (ELeave) CItem; CleanupStack::PushL(self); self->ConstructL(); return self; }

### Content and goals

- Basics of memory usage in mobile devices
	- Static and dynamic allocation
	- Managing memory organization
- Memory management in Mobile Java
- Memory management in Symbian OS
- *Summary*

### Summary

- Memory related considerations are a practical necessity
	- Even virtual machines require programmer to consider allocation of variables and the use of data structures
- Design idioms and patterns have been introduced that give general guidelines
	- Preallocation and static allocation simplify memory management
	- Linear data structures offer several benefits
	- Data packing as the last resort
- Mobile development platforms assume that the developers are aware of the most common pitfalls